# **EUROPEAN COMPUTER DRIVING LICENCE / INTERNATIONAL COMPUTER DRIVING LICENCE SYLLABUS VERSION 5.0**

**M6 Presentation**

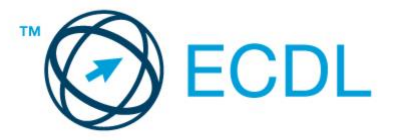

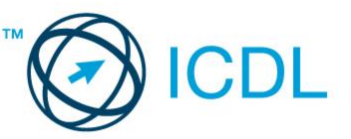

**The European Computer Driving Licence Foundation Ltd.** 

Third Floor, Portview House Thorncastle Street Dublin 4 Ireland

Tel: + 353 1 630 6000 Fax: + 353 1 630 6001

E-mail: info@ecdl.org URL: http://www.ecdl.org

The official version of ECDL / ICDL Syllabus Version 5.0 is the version published on the ECDL Foundation Web site, which can be found at: www.ecdl.com

## **Disclaimer**

Although every care has been taken by the ECDL Foundation in the preparation of this publication,

no warranty is given by the ECDL Foundation as publisher as to the completeness of the information contained within it and neither shall the ECDL Foundation be responsible or liable for any errors, omissions, inaccuracies, loss or damage whatsoever arising by virtue of such information or any instructions or advice contained within this publication. As stated above, the information may not be reproduced in whole or part without permission and acknowledgement. Changes may be made by the ECDL Foundation at its own discretion and at any time without notice.

## **Copyright © 2007 The ECDL Foundation Ltd.**

All rights reserved. No part of this publication may be reproduced in any form except as permitted by the European Computer Driving Licence (ECDL) Foundation<sup>1</sup>. Enquiries for permission to reproduce material should be directed to the publisher.

<sup>1</sup> Reference(s) to ECDL Foundation means The European Computer Driving Licence Foundation Ltd.

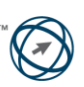

#### **Module 6 – Presentation**

The following is the Syllabus for Module 6, *Presentation*, which is the basis for the practice-based test in this module.

#### **Module Goals**

**Module 6** *Presentation,* requires the candidate to demonstrate competence in using presentation software. The candidate shall be able to prepare and create standard presentations using different kinds of slide layouts. The candidate shall also be able to format and modify presentation content, and to copy and move text, pictures, images and charts within their presentation. In the module the candidate shall demonstrate the ability to accomplish common tasks with images, charts and drawn objects, and to use various slide show effects to enhance their message. The candidate shall keep the audience in mind when developing their presentation, and also recognise some sensible good practices like limiting the word count in slides and choosing appropriate slide types to illustrate different kinds of information. The candidate shall recognise the importance of spell checking their slides ahead of delivery.

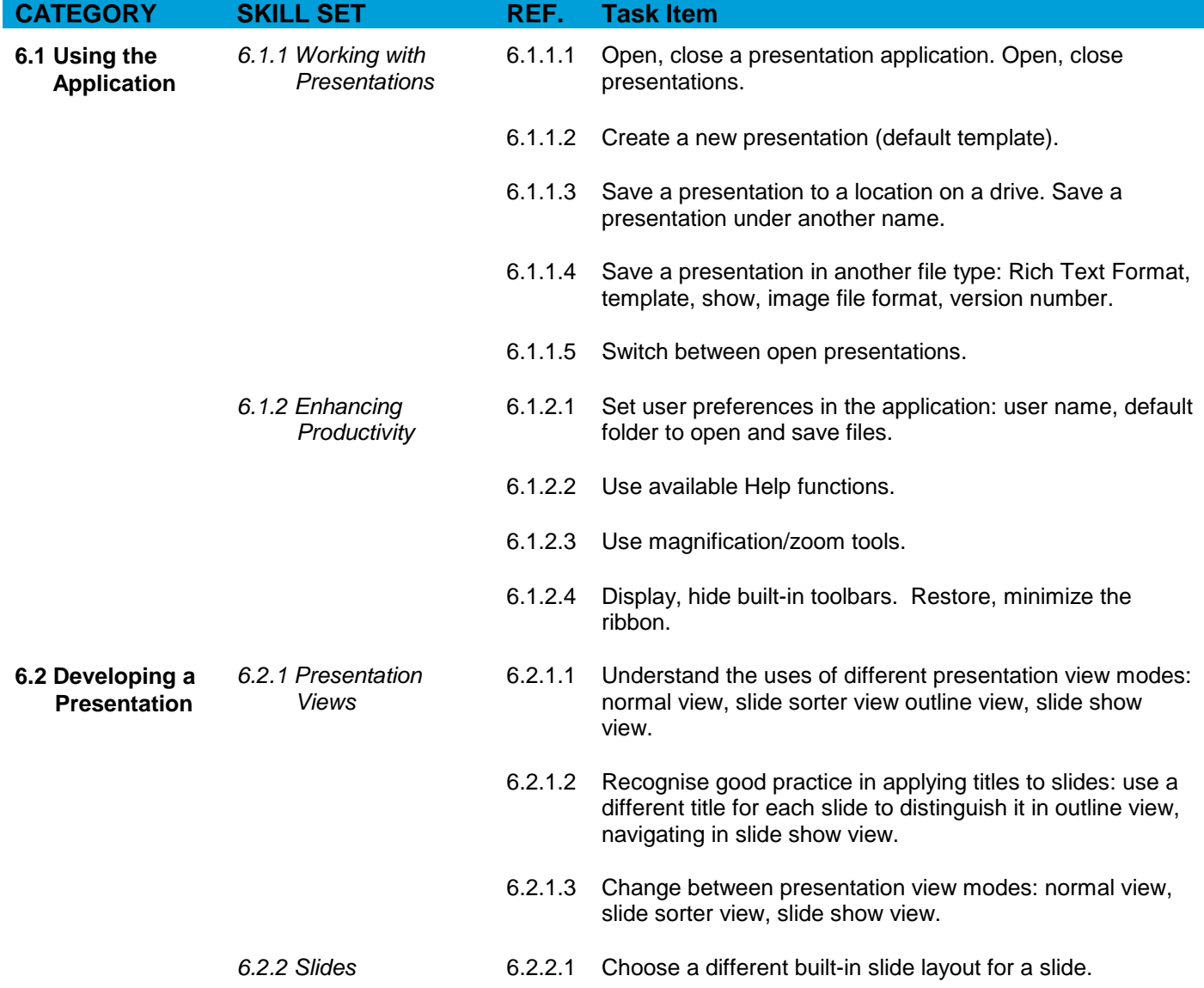

Copyright © 2007 The European Computer Driving Licence Foundation Ltd Ref: Core – Syllabus – v5 – 01/10/07

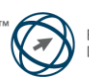

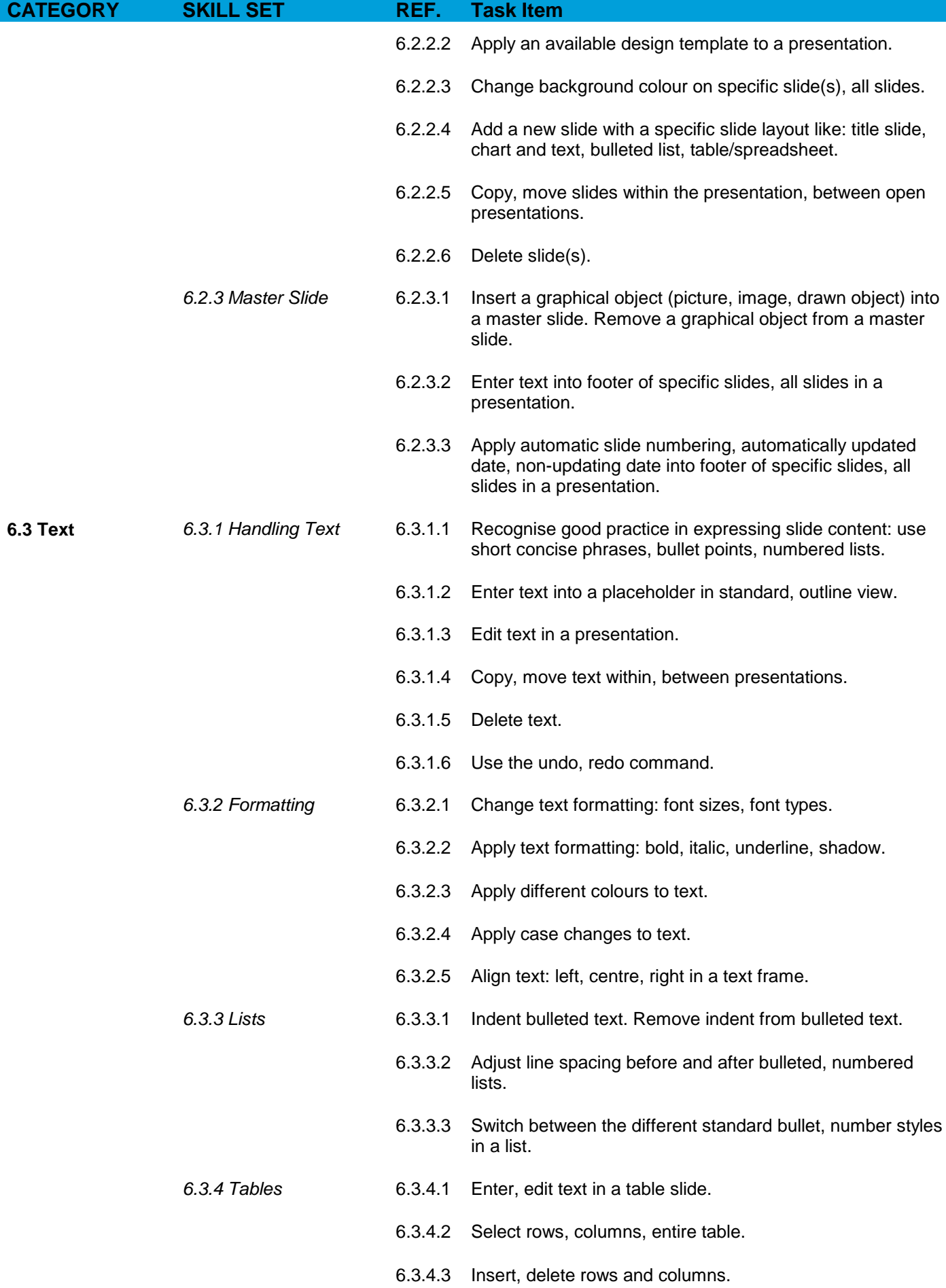

Copyright © 2007 The European Computer Driving Licence Foundation Ltd Ref: Core – Syllabus – v5 – 01/10/07

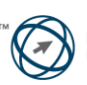

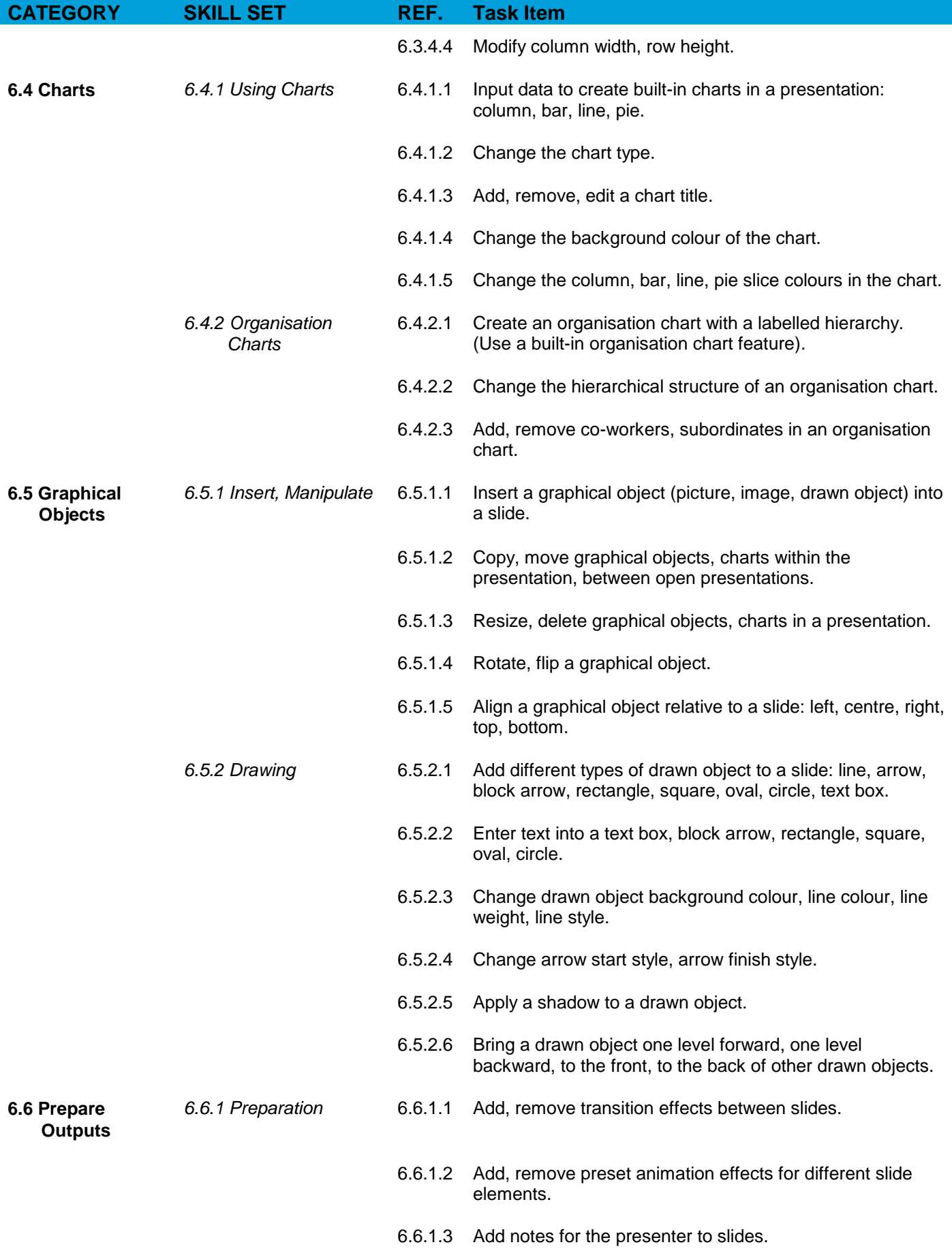

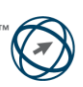

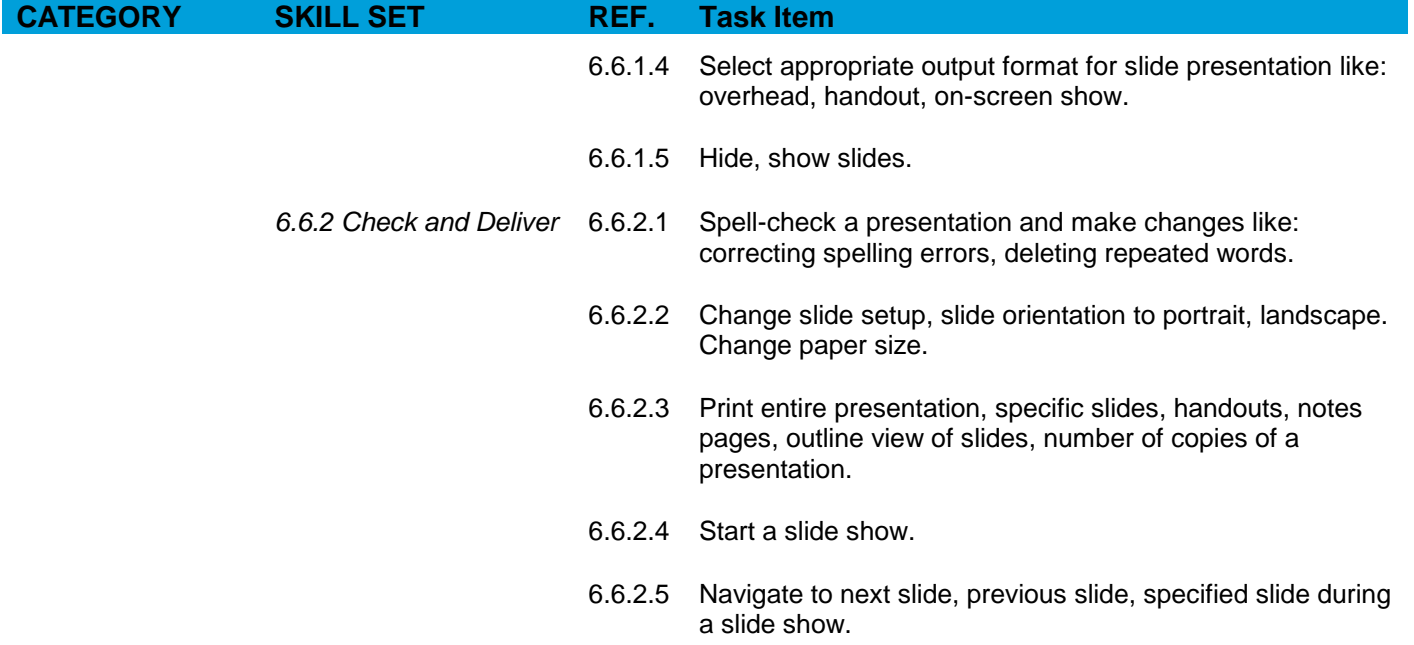

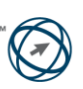